<span id="page-0-0"></span>Jose Luis Díaz Curso 2011-2012

# Contenidos

#### **[Introducción](#page-2-0)**

- [El problema](#page-3-0)
- [La solución](#page-4-0)

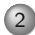

2 [Representación externa de la información \(XDR\)](#page-5-0)

- [Introducción](#page-6-0)
- [Tipos básicos](#page-12-0)
- [Tipos definidos por el programador](#page-21-0)
- [Tipos avanzados](#page-43-0)
- [XDR y los sockets](#page-55-0)

[T3: Representación de la información](#page-0-0)  $L_{\text{Intro}}$ 

### Esquema

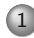

1 [Introducción](#page-2-0) [El problema](#page-3-0) [La solución](#page-4-0)

<span id="page-2-0"></span>2 [Representación externa de la información \(XDR\)](#page-5-0)

[T3: Representación de la información](#page-0-0)  $L$ Intro Problema

# El problema

- En un sistema distribuido cada máquina puede tener diferente arquitectura.
- Cada arquitectura puede tener una forma diferente de codificar la información.
- Al transferir esta información entre máquinas, es necesario hacer una conversión para que no se pierda significado

#### Ejemplo

 $//==$  Programa que envia  $== ==$ **short int** i=10; send(sock, &i, **sizeof**(i), 0);  $//==$  Programa que recibe  $==$ 

<span id="page-3-0"></span>**short int** n; recv(sock dat, &n, **sizeof**(n), 0); printf("Valor recibido= %d\n", n);

Si la arquitectura origen es little-endian y la destino es big-endian ¿Qué valor se imprimiría?

# Solución

La solución más sencilla consiste en:

- o *Inventar* un formato nuevo para codificar la información.
- Programar funciones que conviertan del formato nativo de cada máquina a ese formato nuevo, y viceversa.
- Cuando dos procesos quieran comunicarse:
	- El emisor convierte la información al nuevo formato y envía los bytes resultantes.
	- El receptor recibe la secuencia de bytes y debe convertirla al formato que use su máquina, antes de poder usar la información.

<span id="page-4-0"></span>Este trabajo ya lo han hecho otros por nosotros. Veremos un caso: XDR.

## Esquema

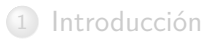

- <span id="page-5-0"></span>2 [Representación externa de la información \(XDR\)](#page-5-0)
	- [Introducción](#page-6-0)
	- [Tipos básicos](#page-12-0)
	- [Tipos definidos por el programador](#page-21-0)
	- [Tipos avanzados](#page-43-0)
	- [XDR y los sockets](#page-55-0)

 $\Box$ Introducción

## XDR: eXternal Data Representation

- Fue creado por *Sun Microsystems*, como parte de su mecanismo "RPC" (llamadas a procedimientos remotos)
- · Proporciona un buen número de tipos básicos.
	- Para los tipos básicos, proporciona una biblioteca de funciones de conversión (filtros)
- <span id="page-6-0"></span>Permite al programador definir sus propios tipos
	- Para definir nuevos tipos, se usa el lenguaje XDR.
	- Una vez definidos, una herramienta genera automáticamente el código de los filtros necesarios.

 $L_{XDR}$ 

**L**Introducción

## Esquema general de uso

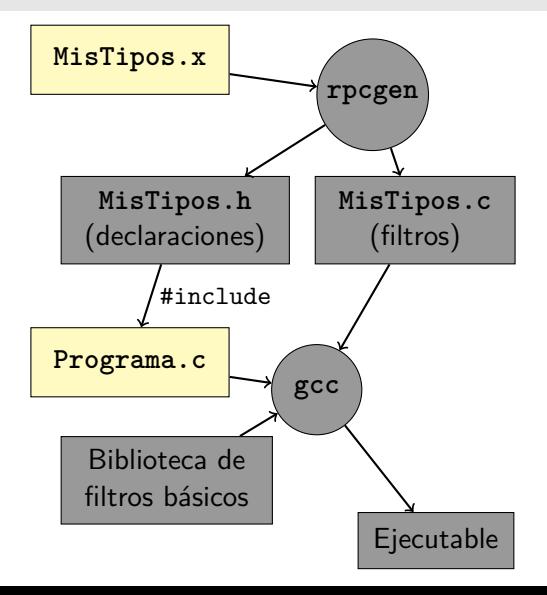

- **1** Escribir nuevos tipos de datos (lenguaje XDR)
- <sup>2</sup> Utilizar herramienta **rpcgen**, para generar
	- Los tipos en C (.h)
	- Los filtros de conversión a XDR
- <sup>3</sup> Escribir el programa que usa estos tipos y filtros
- <sup>4</sup> Enlazar con la biblioteca de filtros básicos
- <sup>5</sup> Obteniendo el ejecutable final

 $L_{XDR}$ 

 $L$ Introducción

# Información general

- Sobre los filtros de conversión:
	- Son funciones C
	- Todas tienen la misma sintaxis.
	- Su nombre es siempre **xdr\_tipo()**.
	- El mismo filtro sirve para codificar y decodificar, según el valor de uno de sus parámetros.
- Sobre la codificación XDR:
	- Una vez codificado en XDR el dato siempre ocupa un número de bytes múltiplo de 4.
	- La ordenación de los bytes será Big-endian.
	- La codificación incluye sólo el valor del dato, pero no su tipo.

## Sintaxis genérica de un filtro

Todos los filtros tienen la misma sintaxis, cambiando tipo por el tipo XDR deseado. Se verán más adelante los posibles tipos XDR .

**bool\_t xdr\_tipo(XDR \*operacion, tipo \*dato);**

operacion Un puntero a una estructura especial que define:

- El almacén para la codificación xdr
- El sentido del filtro

dato Puntero al dato en codificación de máquina.

Retorna **TRUE** si no hubo problemas, **FALSE** si la codificación no pudo hacerse.

[T3: Representación de la información](#page-0-0)  $L_{XDR}$  $L$ Introducción

### La estructura XDR

- Esta estructura define el sentido de la conversión y el destino u origen de los datos codificados en xdr.
- Se inicializa mediante la función **xdrstdio\_create()**.
- Se destruye con la función **xdr\_destroy()**

```
bool_t xdrstdio_create(XDR *operacion, FILE *fichero,
                       enum xdr_op sentido)
```
operacion Puntero a la estructura que queremos inicializar fichero Almacén de la codificación XDR. sentido Sentido de la conversión: XDR\_ENCODE máquina→xdr XDR\_DECODE xdr→maquina Retorna TRUE si éxito, FALSE si error.

 $L_{XDR}$ 

**L**Introducción

# Ejemplo

**#include** *<*rpc/rpc.h*>* // Para las funciones de filtros básicos **int** dato; // Dato a escribir y leer después FILE \*fichero; // Fichero donde se escribirá / leerá XDR operacion; // Necesario para los filtros

```
// Escribir un entero en el fichero
fichero=fopen("Entero.dat", "w");
if (fichero==NULL) { perror("Al abrir fichero"); exit(−1); }
xdrstdio create(&operacion, fichero, XDR ENCODE);
dato=35;
xdr int(&operacion, &dato); // Llamada al filtro. Codifica y guarda
xdr destroy(&operacion);
fclose(fichero);
// Leerlo seguidamente
dato=0;
fichero=fopen("Entero.dat", "r");
if (fichero==NULL) { perror("Al abrir fichero para leer"); exit(−1); }
xdrstdio create(&operacion, fichero, XDR DECODE);
xdr-int(<i>k</i> operation, <i>k</i> data); // Llamada al filtro. Lee y decodifica
printf("Dato leido=\frac{\%d}{n}", dato);
xdr destroy(&operacion);
fclose(fichero);
```
 $L$ Tipos básicos

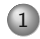

#### 1 [Introducción](#page-2-0)

- [El problema](#page-3-0)
- o [La solución](#page-4-0)

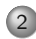

#### 2 [Representación externa de la información \(XDR\)](#page-5-0) [Introducción](#page-6-0)

#### [Tipos básicos](#page-12-0)

- [Tipos definidos por el programador](#page-21-0)
- [Tipos avanzados](#page-43-0)
- <span id="page-12-0"></span>• [XDR y los sockets](#page-55-0)

 $XDR$ 

 $L$ Tipos básicos

#### Enteros

Tipo xdr **int** Tipo C **int** Filtro **xdr\_int()** Codificación 32 bits, complemento a 2 Ejemplo El valor −3 se codificará en 4 bytes:

$$
\begin{array}{c|cc}\n0 & 1 & 2 & 3 \\
\hline\n\text{FF} & \text{FF} & \text{FF} & \text{FD}\n\end{array}
$$

 $L_{XDR}$ 

 $L$ Tipos básicos

## Enteros positivos

Tipo xdr **unsigned int** Tipo C **unsigned int** Filtro **xdr\_u\_int()** Codificación 32 bits, binario natural Ejemplo El valor 3 se codificará en 4 bytes:

$$
\begin{array}{c|cc}\n0 & 1 & 2 & 3 \\
\hline\n00 & 00 & 00 & 03\n\end{array}
$$

 $L_{XDR}$ 

 $L$ Tipos básicos

## Enteros grandes

Tipo xdr **hyper** Tipo C **int64\_t** (un tipo definido en **types.h**, equivalente al **long long int**) Filtro **xdr\_hyper()** Codificación 64 bits, complemento a 2 Ejemplo El valor −3 se codificará en 8 bytes:

$$
\begin{array}{c|ccccc}\n0 & 1 & 2 & 3 & 4 & 5 & 6 & 7 \\
\hline\n\end{array}
$$

 $L_{XDR}$ 

 $L$ Tipos básicos

#### Enteros grandes positivos

Tipo xdr **unsigned hyper** Tipo C **uint64\_t** (un tipo definido en **types.h**, equivalente al unsigned **long long int**) Filtro **xdr\_u\_hyper()** Codificación 64 bits, binario natural Ejemplo El valor 3 se codificará en 8 bytes:

$$
\begin{array}{c|cccccc} 0 & 1 & 2 & 3 & 4 & 5 & 6 & 7 \\ \hline 00 & 00 & 00 & 00 & 00 & 00 & 00 & 00 & 03 \end{array}
$$

 $XDR$ 

 $L$ Tipos básicos

# Reales (precisión simple)

Tipo xdr **float** Tipo C **float** Filtro **xdr\_float()** Codificación 32 bits. Coma flotante. Norma IEEE-754, precisión simple.

Ejemplo El valor 1*,*0 se codificará en 4 bytes:

$$
\begin{array}{c|cc}\n0 & 1 & 2 & 3 \\
\hline\n3F & 80 & 00 & 00\n\end{array}
$$

 $XDR$ 

 $L$ Tipos básicos

## Reales (precisión doble)

Tipo xdr **double** Tipo C **double** Filtro **xdr\_double()** Codificación 64 bits. Coma flotante. Norma IEEE-754, doble precisión.

Ejemplo El valor −1*,*0 se codificará en 8 bytes:

$$
\begin{array}{c|cccccc} 0 & 1 & 2 & 3 & 4 & 5 & 6 & 7 \\ \hline B \end{array}
$$

 $L$ Tipos básicos

## Carácter

Tipo xdr **char** Tipo C **char** Filtro **xdr\_char()** Codificación 32 bits, los 7 bits inferiores contienen el código ASCII, los restantes valen 0 Ejemplo El carácter **'A'** se codificará en 4 bytes:

$$
\begin{array}{c|cc}\n0 & 1 & 2 & 3 \\
\hline\n00 & 00 & 00 & 41\n\end{array}
$$

 $(ASCII de 'A'=41h)$ 

#### **No suele usarse**

Observar el desperdicio de bytes. Para almacenar cadenas de caracteres resulta más conveniente el tipo **string**

 $L_{XDR}$ 

 $L$ Tipos básicos

## Booleano

Tipo xdr **bool** Tipo C **bool\_t** (un tipo definido en **rpc/types.h**, equivalente al **int**) Filtro **xdr\_bool()** Codificación 32 bits. El valor **TRUE** se representa como el entero **1** y el valor **FALSE** como el entero **0** Ejemplo El valor **TRUE** se codificará como

$$
\begin{array}{c|cc}\n0 & 1 & 2 & 3 \\
\hline\n00 & 00 & 00 & 01\n\end{array}
$$

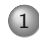

### 1 [Introducción](#page-2-0)

- [El problema](#page-3-0)
- o [La solución](#page-4-0)

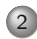

2 [Representación externa de la información \(XDR\)](#page-5-0)

- [Introducción](#page-6-0)
- [Tipos básicos](#page-12-0)

#### [Tipos definidos por el programador](#page-21-0)

- [Tipos avanzados](#page-43-0)
- <span id="page-21-0"></span>• [XDR y los sockets](#page-55-0)

# Definición de tipos propios

Un tipo definido por el programador puede ser (de menor a mayor complejidad):

- Simplemente otro nombre para uno de los tipos básicos.
- Una constante predefinida (definición) o un conjunto de ellas (enumeración)
- Una secuencia de elementos del mismo tipo (un array)
- Una cadena de caracteres (string)
- Una agrupación de elementos de diferentes tipos (una estructura)
- Un elemento cuyo tipo puede variar (una unión discriminada)

#### Dar otro nombre a un tipo existente

**typedef declaración**

declaración tiene la sintaxis de una declaración de variable en lenguaje C, pero donde iría el nombre de la variable se pone el nombre del nuevo tipo.

Ejemplo.x

typedef float NumeroReal;

Al procesar con **rpcgen** el fichero **Ejemplo.x**, generará:

**Ejemplo.h** con un nuevo tipo C, que podremos usar en nuestros programas.

**Ejemplo\_xdr.h** con el código de un filtro llamado **xdr\_NumeroReal()** que podremos usar para codificar y decodificar datos de este tipo.

 $\n *Definidos*\n$ 

## Definiendo constantes

**const nombre = valor**

- La constante así definida puede usarse en otras partes del fichero xdr
- También puede usarse desde C, puesto que **rpcgen** convertirá la constante en un **\#define**

Ejemplo

```
const LONGITUD_LINEA = 80;
```
## Enumeraciones

Una enumeración es un conjunto de constantes de tipo entero que tienen habitualmente valores correlativos.

```
enum nombre_del_conjunto {
   nombre_1=valor_1, . . . , nombre_n=valor_n
}
```
Ejemplo.x

enum Palo { OROS=1, COPAS=2, ESPADAS=3, BASTOS=4 };

- **rpcgen** generará un tipo enumerado en C, y un filtro llamado **xdr\_Palo()**
- La codificación XDR de un dato enumerado es idéntica a la de un **int**.

 $\n *Definidos*\n$ 

### Enumeraciones, ejemplo

#### Ejemplo de uso en C

**#include** "Ejemplo.h"

```
Palo pintan; // El tipo Palo está definido en Ejemplo.h (generado)
XDR operacion;
pintan=COPAS;
// Supongamos que operacion se inicializa para escribir en el
// fichero (XDR ENCODE). ¿Qué almacenará la llamada siguiente?
xdr Palo(&operacion, &pintan);
// Supongamos ahora que operacion se inicializa para leer del
// fichero (XDR_DECODE)
xdr Palo(&operacion, &pintan);
switch(pintan) {
 case OROS: printf("Pintan oros\n"); break;
 case COPAS: printf("Pintan copas\n"); break;
 // etc.
}
```
 $L$ Definidos

## Arrays

- Un array es una secuencia de datos del mismo tipo
- XDR admite dos tipos de array
	- **Arrays de longitud fija**. El tamaño del array está prefijado, y se especifica entre corchetes **[]** en su declaración.
	- **Arrays de longitud variable**. El tamaño del array sólo se conoce en tiempo de ejecución. Se declaran poniendo ángulos **<>** en su declaración.
- Los arrays de longitud fija son iguales a los del lenguaje C
- Los arrays de longitud variable se implementan en C mediante una estructura con dos campos:
	- Un entero indicando el número de elementos
	- Un puntero al primer elemento

## Arrays de longitud fija

Una declaración de array fijo en XDR tiene la siguiente sintaxis:

**tipo\_de\_cada\_elemento nombre\_array[TAM];**

Ejemplo.x

typedef int TresEnteros[3];

El tipo equivalente en C es un array normal, de la dimensión especificada. Se codificará como una secuencia de elementos. Ejemplo: Dada la siguiente codificación, generada por el filtro

**xdr** TresEnteros() *i* qué datos contenía el array?

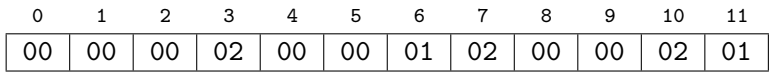

```
T3: Representación de la información
L_{XDR}\n  <i>Definidos</i>\n
```
## Array de longitud variable

Una declaración de array variable en XDR tiene la siguiente sintaxis:

**tipo\_de\_cada\_elemento nombre\_array<>;**

Ejemplo.x

typedef int VariosEnteros<>;

La herramienta **rpcgen** genera un tipo C que es una estructura:

```
Tipo equivalente en C (en Ejemplo.h)
```
typedef struct {

u int VariosEnteros len;

int \*VariosEnteros\_val;

} VariosEnteros;

```
T3: Representación de la información
L_{XDR}LDefinidos
```
- El campo que indica cuántos elementos hay siempre se llama igual que el array declarado en XDR, más el sufijo **\_len**
- El campo que apunta al primer elemento siempre se llama igual que el array declarado en XDR, más el sufijo **\_val**

#### Ejemplo de uso del nuevo tipo

```
VariosEnteros datos;
int cuantos;
```

```
printf("Numero de datos:"); scanf("%d", &cuantos);
// Reservar memoria para el numero de datos solicitado
datos.VariosEnteros val = malloc(cuantos*sizeof(int));
if (datos.VariosEnteros val==NULL) {
  perror("Al reservar espacio en memoria"); exit(-1); }
// Inicializar los elementos de la estructura:
datos.VariosEnteros len=cuantos; // Numero de ellos
for (i=0; i<cuantos; i++) {
  printf("Data[%d]: ", i);
  scanf ("%d", datos.VariosEnteros_val[i]);
}
```
[T3: Representación de la información](#page-0-0)  $L_{XDR}$  $\n *Definidos*\n$ 

## Codificación del array variable

El filtro XDR codificará el array mediante una secuencia:

- Un entero sin signo que indica cuántos elementos tiene el array (4 bytes)
- Cada uno de los elementos del array, comenzando por el elemento 0, en secuencia

Ejemplo: Dada la siguiente codificación de un array de enteros ¿Cuántos elementos tiene y cuáles son?

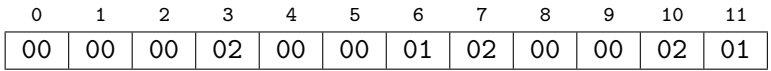

 $\n *Definidos*\n$ 

## Casos especiales de arrays

Hay dos casos especiales de tipos xdr, que son aparentemente arrays, pero se codifican diferente:

- **Arrays de datos opacos** Cada dato del array es un byte, que XDR no intenta codificar. Pueden ser de longitud fija o variable.
- **Cadenas de caracteres** Cada elemento del array es un carácter, codificado mediante su código ASCII. Siempre son de longitud variable.

El número de elementos del array puede no ser múltiplo de 4, pero las codificaciones deben serlo siempre.

- El filtro XDR añadirá ceros de relleno para lograrlo.
- Estos ceros no forman parte del array, solo de su codificación.

 $\n *Definidos*\n$ 

### Arrays de opacos

```
opaque nombre_array[TAM];
opaque nombre_array<>;
```
#### Ejemplo.x

typedef opaque Datos[3]; typedef opaque OtrosDatos<>;

El tipo equivalente en C es un array de **char**, para el primer caso, o una estructura como se vio en los arrays de longitud variable para el segundo caso. Ejemplo: un array variable con tres datos opacos de valores 01, 02 y 03 ¿cómo se codificará?

 $L_{XDR}$ 

 $\n *Definidos*\n$ 

### Cadenas de caracteres

**string nombre\_array<>;**

Ejemplo.x typedef string frase<>;

Aunque la sintaxis es de array variable, no se convierten en una estructura con un campo **\_len** y otro **\_val**, como aquellos, sino simplemente en un puntero a char.

```
Ejemplo de uso desde el C
frase miFrase; // es equivalente a char *miFrase
miFrase="abc";
```
¿Cómo sería la codificación xdr de la variable **miFrase**? (El código ASCII de 'a' es **61h**)

#### Un string no es un array de caracteres

Aunque desde el C las cadenas se implementan como arrays de caracteres, desde el punto de vista de XDR no son equivalentes. Considerar el siguiente ejemplo (.x):

```
Cadenas y arrays
```

```
typedef string cadena<>;
typedef char array_variable<>;
typedef char array_fijo[5];
```
Piensa qué implementación en C tendría cada uno de estos tipos, y en cómo se codificaría una cadena que contenga "abc" para cada uno de los casos.

[T3: Representación de la información](#page-0-0)  $L_{XDR}$  $\n *Definidos*\n$ 

### **Estructuras**

Una estructura es una secuencia de datos (campos) de diferentes tipos. Cada tipo en la secuencia puede ser básico o definido por el programador.

```
struct nombre_estructura {
  declaración_campo_1;
  . . .
  declaración_campo_n;
}
```
#### Ejemplo.x

```
struct Persona {
 int edad;
 string nombre<>;
 string apellidos<>;
};
```
Observar que no requiere **typedef**. Automáticamente crea un nuevo tipo llamado **Persona**.

## Estructuras (versión en C)

Una estructura XDR se convierte en C en otra estructura. Cada campo se convierte al tipo apropiado en C.

Ejemplo de uso de la estructura Persona

```
#include "Ejemplo.x"
  Persona alguien;
  XDR orden;
  alguien.edad=49;
  alguien.nombre="Bill";
  alguien.apellidos="Gates";
 // . . . Inicializacion de fichero y orden XDR
  xdr Persona(&orden, &alguien);
```
 $L$ Definidos

# Estructuras (codificación)

La codificación XDR de una estructura no es más que la codificación en secuencia de cada uno de los campos

¿Cuántos bytes ocupará la codificación XDR de la variable **alguien** del ejemplo anterior? ¿Qué valores tendrán esos bytes?

```
T3: Representación de la información
L_{XDR}\n  <i>Definidos</i>\n
```
## Uniones discriminadas

Una unión discriminada es un dato cuyo tipo no está prefijado, sino que puede variar entre varios posibles tipos, según cuál sea el valor de un discriminante.

```
union nombre_union switch (declaración_discriminante) {
  case valor_1: declaración_tipo_1;
  . . .
  case valor_N: declaración_tipo_N;
  default: declaración_tipo_defecto; /* Opcional */
}
```
#### Ejemplo.x

```
union Respuesta switch (int tipo) {
  case 1: int entero;
  case 2: double real;
  default: string cadena<>;
};
```
Observar que tampoco requiere **typedef**. Automáticamente crea un nuevo tipo llamado **Respuesta**, que puede comportarse como un entero, un real o una cadena, según el valor del discriminante.

```
T3: Representación de la información
L_{XDR}\n  <i>Definidos</i>\n
```
## Uniones discriminadas (versión en C)

En el código C, este tipo de datos se convierte en una estructura con dos campos:

- Un campo es el discriminante. Su nombre y tipo son los declarados en el fichero **.x**
- Otro campo es una unión C. El nombre de este campo es igual al nombre declarado en el fichero **.x**, más el sufijo **\_u**.
- Los campos de la unión son los declarados en el **.x**

Ejemplo del tipo generado por la unión discriminada anterior

```
struct Respuesta {
        int tipo;
        union {
                 int entero;
                double real;
                 char *cadena;
        } Respuesta u;
};
```
 $\n *Definidos*\n$ 

# Uniones discriminadas (ejemplo en C)

#### Ejemplo de uso

```
#include "Ejemplo.h"
  Respuesta a, b, c;
  a.tipo=1; // Elijo el tipo entero para a
  a Respuesta u. entero=14; // y le asigno un valor
  b.tipo=2; // Elijo el tipo real para b
  b.Respuesta_u.real=3.1415926; // y le asigno un valor
  c.tipo=0; // Elijo el tipo por defecto para c
  c. Respuesta_u.cadena="mar"; // y le asigno un valor
```
// Una variable tipo Respuesta puede cambiar de tipo a.tipo=0;  $//$  Ahora "a" tiene el tipo por defecto a Respuesta u. cadena="un texto";  $\frac{1}{4}$  debo asignar de nuevo

```
// Para imprimir una variable de tipo Respuesta, debo mirar
// antes qué tipo tiene.
switch(a.tipo) {
     case 1: printf("%d\n", a.Respuesta_u.entero); break;
     case 2: print(" %f|n", a. Resquesta_u.read); break;default: printf("%s\n", a.Respuesta_u.cadena);
}
```
 $L$ Definidos

# Uniones discriminadas (codificación)

Se codifica en primer lugar el valor del discriminante, y seguidamente el valor del dato elegido por el discriminante.

Por ejempo, ¿cuál sería la codificación xdr de la variable "**a**" al principio del programa anterior? ¿Y la variable "**c**"?

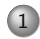

### 1 [Introducción](#page-2-0)

- [El problema](#page-3-0)
- o [La solución](#page-4-0)

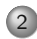

#### 2 [Representación externa de la información \(XDR\)](#page-5-0)

- [Introducción](#page-6-0)
- [Tipos básicos](#page-12-0)
- [Tipos definidos por el programador](#page-21-0)
- [Tipos avanzados](#page-43-0)
- <span id="page-43-0"></span>• [XDR y los sockets](#page-55-0)

#### Punteros, listas enlazadas, *. . .*

El programador de C a menudo usa punteros para crear estructuras de datos que pueden crecer dinámicamente. Por ejemplo, una lista enlazada. Una lista enlazada se implementa mediante una

estructura que contiene:

- Uno o más campos para los datos asociados con un elemento de la lista
- Un puntero al siguiente elemento de la lista (con el valor **NULL** si es el último elemento)

El programa suele tener un puntero al primer elemento de la lista, y utlizar algoritmos para recorrer esta lista elemento por elemento, o para añadirle elementos al principio o al final

¿Cómo implementar un dato así en XDR?

```
T3: Representación de la información
L_{XDR}Avanzado
```
## Tipos opcionales XDR

XDR permite definir un campo de una estructura como "opcional". La sintaxis consiste en poner un asterisco delante del nombre del campo. Esto es:

```
tipo *nombre_campo;
```
La sintaxis recuerda la declaración de un puntero en C, pero XDR no tiene punteros. El asterisco indica que el valor de ese campo se codificará o no, opcionalmente.

El tipo equivalente en C tendrá un puntero en ese campo.

Ejemplo.x

```
struct Elemento {
 string Nombre<>;
 int *EnteroOpcional;
};
```

```
Ejemplo.h
```

```
struct Elemento {
  char *Nombre;
  int *EnteroOpcional;
};
```
# Datos opcionales (codificación)

El campo opcional, al ser en C un puntero, puede ser:

NULL En este caso se codificará como el entero **00000000** No NULL En este caso se codificacrá como el entero **00000001** seguido de la codificación del dato a que apunta.

#### Ejemplo (en C)

```
Elemento dato1, dato2;
dato1.Nombre=.Ej1"; dato1.EnteroOpcional=NULL;
dato2.Nombre=.Ej2";
dato2.EnteroOpcional=malloc(sizeof(int)); // Reservar espacio
*dato2.EnteroOpcional=15; // Asignarle el dato
```
¿Cómo se codificarán **dato1** y **dato2**?

## Uso de datos opcionales para implementar listas

Una lista se implementa como una estructura con dos partes

- Los datos asociados al elemento
- Otro elemento opcional

```
Ejemplo: lista.x
struct Elemento {
 int dato;
 Elemento *sig; // El dato opcional es de tipo Elemento
};
```
En cada elemento de la lista, el campo **sig** apunta a otro elemento, excepto en el último elemento de la lista, en el que será

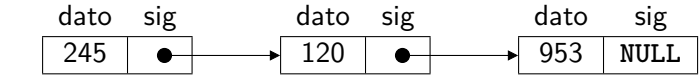

**NULL**

```
T3: Representación de la información
L_{XDR}
```
Avanzado

#### Implementación de la lista en C

```
#include "lista.h"
  Elemento *primero, *aux;
  XDR operacion; FILE *f;
```
// Crear un elemento y asignarle un dato primero=malloc(**sizeof**(Elemento)); primero−*>*dato=953; primero−*>*sig=NULL; // Insertar otro elemento en la cabeza aux=malloc(**sizeof**(Elemento)); aux−*>*dato=120; aux−*>*sig=primero; primero=aux; // Insertar otro elemento en la cabeza aux=malloc(**sizeof**(Elemento)); aux−*>*dato=245; aux−*>*sig=primero; primero=aux; // La lista tiene ahora tres elementos. // Para codificar la lista completa en formato XDR basta con // llamar una vez al filtro, para el primer elemento f=fopen("Datos.dat", "w"); xdrstdio create(&operacion, f, XDR ENCODE); xdr Elemento(&operacion, primero);

Avanzado

## Codificación XDR de la lista

Para descubrir cómo codificará la lista el filtro **xdr\_Elemento()**, basta seguir las reglas de codificación ya expuestas.

- El tipo **Elemento** es una estructura, luego se codificarán sus campos en secuencia:
	- El primer campo es un entero. Se codificará con 4 bytes.
	- El siguiente campo es un opcional. Ya que es distinto de **NULL** se codificará como **00000001** seguido del dato al que apunta.
	- El dato a que apunta es, de nuevo, de tipo **Elemento**, luego se aplica de nuevo esta misma regla, recursivamente.

Por tanto ¿qué codificación se generará finalmente?

## Decodificación de datos con punteros

Hemos visto que algunos tipos XDR generan en C tipos de datos que involucran un puntero:

- Los **strings** se convierten en puntero a carácter.
- Los arrays de longitud variable se convierten en una estructura, con un campo que es un puntero
- Los campos opcionales se convierten en punteros

#### **Reserva de memoria**

¿Qué ocurre cuando queremos leer (o recibir) un dato XDR de uno de estos tipos? ¿Debemos reservar previamente memoria en el programa en C?

## Decodificación de datos con punteros

Durante la decodificación, el filtro XDR pueden encontrar que un puntero:

- Es distinto de **NULL**. En ese caso guarda el dato decodificado en la dirección a que apunta el puntero
- Es **NULL**. En ese caso reserva memoria, asigna el puntero a la nueva dirección, y guarda en ella el dato decodificado

#### **Por tanto...**

Lo más sencillo para el programador es asegurarse de que los punteros valen **NULL** (o cero, que es lo mismo), antes de llamar a un filtro, y que éste se ocupe de reservar memoria.

 $L_{XDR}$ 

Avanzado

# Ejemplo

#### Decodificación de una lista

```
#include "lista.h"
  Elemento *primero, *aux;
  XDR operacion; FILE *f; int i=0;
  // Solo es necesario reservar memoria para el primer elemento
  // para los demás los reservará el filtro a medida que los recibe
  primero=malloc(sizeof(Elemento));
  // Debemos inicializar con ceros toda la estructura, para asegurarnos
  // de que los punteros que contenga sean NULL
  memset(primero, 0, sizeof(Elemento));
  // Para decodificar la lista completa, basta llamar una vez al filtro
  // el cual irá reservando memoria para cada sucesivo elemento
  f=fopen("Datos.dat", "r");
  xdrstdio_create(&operacion, f, XDR_DECODE);
  xdr Elemento(&operacion, primero);
  // Mostraremos ahora los elementos leídos
  aux=primero;
  while (aux!=NULL) {
    printf("Elemento %d = %d\n", i++, aux−>dato);
    aux=aux−>sig; }
```
## Liberar la memoria

Cuando un dato ya no es necesario, hay que liberar la memoria que ocupaba.

- Si la memoria la reservó el programador con **malloc()** se liberará llamando a **free()**
- Si la memoria la reservó el propio filtro al recibir debe liberarse con **xdr\_free()**

**void xdr\_free(xdrproc\_t xdr\_filtro, char \*dato);**

xdr\_filtro Es el nombre del filtro que se usó para decodificar el dato

dato Es un puntero al dato

**NOTA** No se libera la memoria a que apunta **dato**, sino la memoria a que apuntan los punteros que **dato** pudiera contener. Para liberar la memoria apuntada por **dato** se usaría **free()**

Avanzado

#### Liberar la memoria

#### Ejemplo de cómo liberar la lista

```
#include "lista.h"
 Elemento *primero, *aux;
 1/ \ldots
```
// Para liberar la lista, primero liberamos todos los elementos // que creó el filtro xdr free((xdrproc t) xdr Elemento, (**char** \*)primero);

// Finalmente liberamos los elementos que creó el programa // con malloc, (es decir, el primero) free(primero);

LXDR-Sockets

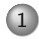

### 1 [Introducción](#page-2-0)

- [El problema](#page-3-0)
- o [La solución](#page-4-0)

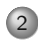

#### 2 [Representación externa de la información \(XDR\)](#page-5-0)

- [Introducción](#page-6-0)
- [Tipos básicos](#page-12-0)
- [Tipos definidos por el programador](#page-21-0)
- [Tipos avanzados](#page-43-0)
- <span id="page-55-0"></span>[XDR y los sockets](#page-55-0)

[T3: Representación de la información](#page-0-0)  $L_{XDR}$ XDR-Sockets

## Combinar XDR con sockets

- Hasta ahora hemos visto que XDR puede codificar y decodificar datos, pero los datos XDR siempre iban o procedían de un fichero.
- El sistema operativo trata sockets y ficheros de la misma forma.
- Por tanto, ¿podríamos especificar un socket en lugar de un fichero a la hora de inicializar xdr?
- La respuesta es que sí, pero hay una dificultad.
	- Cuando creamos el socket, obtenemos un descriptor de tipo **int**
	- Sin embargo la función **xdrstdio\_create()** espera un descriptor de tipo **FILE**

¿Por qué esta discrepancia?

LXDR-Sockets

## Descriptores de fichero

Desde C se pueden usar dos tipos diferentes para acceder a los ficheros:

- Para el sistema operativo un descriptor es un entero (**int**). Existen funciones C para manejar este tipo de descriptores.
- El lenguaje C, además, proporciona el descriptor de tipo **FILE\*** como una forma más cómoda de acceder a los ficheros, con otro conjunto de funciones.
- Existen funciones para convertir unos en otros:
	- fileno() Recibe un **FILE\*** obtenido con **fopen()** y devuelve un entero que se refiere al mismo fichero.
- fdopen() Recibe un **int** obtenido con **open()**, o si es un socket con **socket()** o **accept()**, junto con un modo de apertura (**"r"** o **"w"**) y retorna un **FILE\*** que se refiere al mismo fichero o socket.

 $L_{XDR}$ 

LXDR-Sockets

#### Ejemplo: Envío de un dato por un socket usando XDR

```
#include <rpc/rpc.h>
#define PUERTO 33333
 int sock; // El socket de comunicación
 FILE *fsock; // El mismo socket, visto "como FILE"
 double dato=3.1415926; // El dato a enviar
 XDR operacion;
 // Creacion del socket (debe ser TCP)
  sock=socket(PF INET, SOCK STREAM, 0);
 // Conexión con el otro extremo (no se muestra)
 // Una vez conectado con exito, covierto el socket en FILE
 fsock=fdopen(sock, "w"); // Para escribir (enviar)
 // Inicializar estructura XDR
 xdrstdio create(&operacion, fsock, XDR ENCODE); // encode
 // Enviar el dato consiste simplemente en aplicarle el filtro
 xdr double(&operacion, &dato);
 // Para asegurar el envío, vaciar el buffer del FILE asociado
 fflush(fsock);
 // Desconectar
 fclose(fsock); close(sock);
```
 $L_{XDR}$ 

LXDR-Sockets

```
Ejemplo: Recepción del dato
#include <rpc/rpc.h>
#define PUERTO 33333
  int e_sock; // El socket de escucha
  int sock; // El socket de datos
  FILE *fsock; // El mismo socket (datos), visto "como FILE"
  double dato; // El dato a recibir
  XDR operacion;
  // Creacion del socket (debe ser TCP)
  e_sock=socket(PF_INET, SOCK_STREAM, 0);
  // Asignación de puerto y puesta en escucha (no se muestra)
  // Esperamos conexión:
  sock=accept(e\_sock, NULL, NULL); // NULL causal on interesa el cliente
  // Una vez conectado con exito, covierto el socket en FILE
  fsock=fdopen(sock, "r"); // Para leer (recibir)
  // Inicializar estructura XDR
  xdrstdio create(&operacion, fsock, XDR DECODE); // decode
  // Recibir el dato consiste simplemente en aplicarle el filtro
  xdr double(&operacion, &dato);
  // Imprimir el dato recibido:
  printf("Recibido %f\n", dato);
```